# **Temperature Sensor - DS18B20**

### **Overview**

The DS18B20 1-Wire digital temperature sensor from Maxim IC reports degrees C with 9 to 12-bit precision, -55C to 125C (+/-0.5C). Each sensor has a unique 64-Bit Serial number etched into it - allows for a huge number of sensors to be used on one data bus.

# Wiring the DS18B20

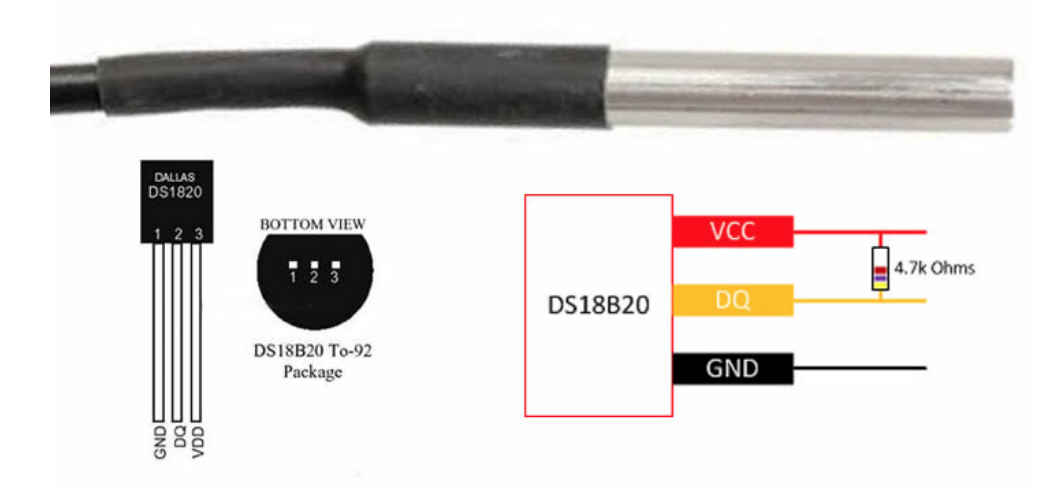

#### Normal Power Mode

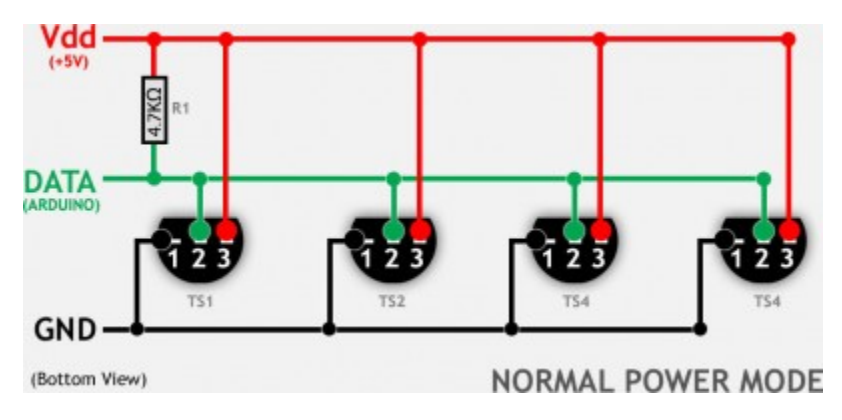

Parasitic Power Mode

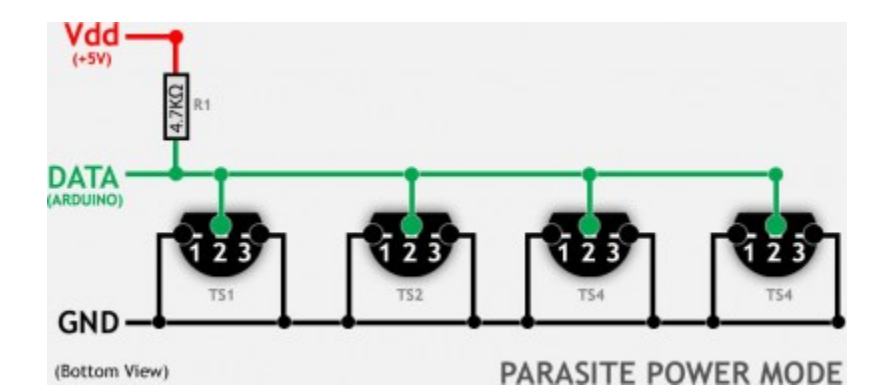

## Arduino Sample Code

```
#include <OneWire.h>
#include <DallasTemperature.h>
#define PIN_TEMPERATURE 4
OneWire oneWire(PIN_TEMPERATURE);
DallasTemperature sensors(&oneWire);
float currentTemp = 0;
void setup() {
  Serial.begin(115200);
}
void loop() {
  sensors.requestTemperatures(); 
  currentTemp = sensors.getTempCByIndex(0);
  Serial.print("Temperature: ");
  Serial.println(currentTemp);
  delay(500);
}
```
### References

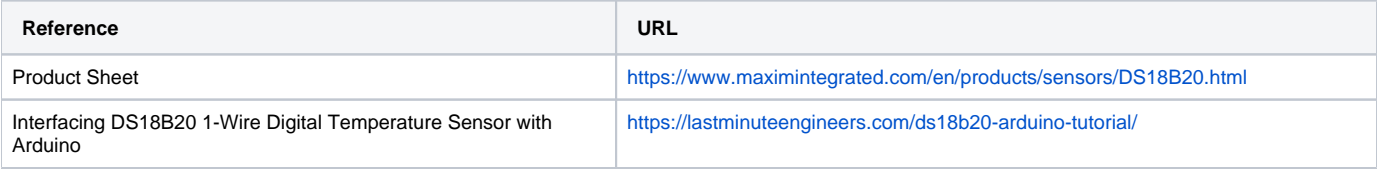

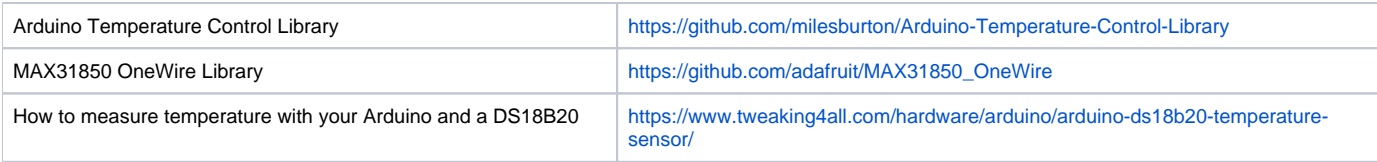